# Visualization Hardware and Display Devices

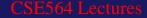

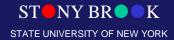

# Visualization/Graphics Hardware

- Many graphics/visualization algorithms can be implemented efficiently and inexpensively in hardware
- Facilitates interactive graphics applications, including certain domains of scientific visualization
- Topics today:
  - Raster devices
  - Video controllers & raster-scan display processors
  - Important rasterization and rendering algorithms
  - Pixels and images

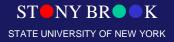

#### **Raster Devices**

- Computer monitors (CRT, LCD, etc.), TVs
- These are *raster devices* because they display images on a *raster*, which is a regular n-D grid
- Each point on the grid is called a *pixel*, which stands for \_\_\_\_\_

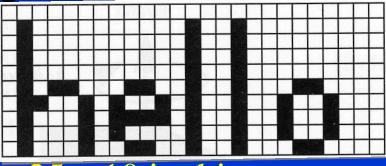

- Raster dimension given in pixels: 25 x 10 in this example
- In a monochrome display, each pixel is black or white
- In a color display, each pixel has an RGB triple

Department of Computer Science Center for Visual Computing

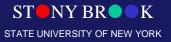

#### **Raster Devices**

- Also called *raster-scan* displays or systems
- Pixels are drawn in a strict order, called *raster*scan order
- Cathode ray tube (CRT)
   shown here
- Monochrome display

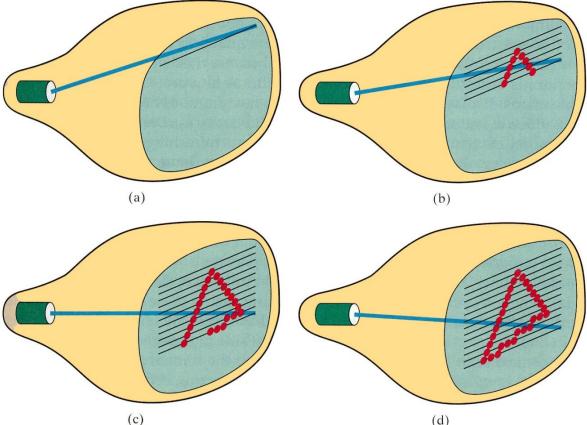

- <u>Cathode ray tube used in TVs and computer</u> <u>monitors (the large, clunky type)</u>
- <u>A color CRT has three</u> <u>electron guns: one for</u> <u>red, one for green,</u> <u>and one for blue</u>
- <u>The beams scan</u> <u>screen in horizontal</u> <u>scanlines</u>
- <u>Metal mask steers beams</u>

Department of Computer Science Center for Visual Computing

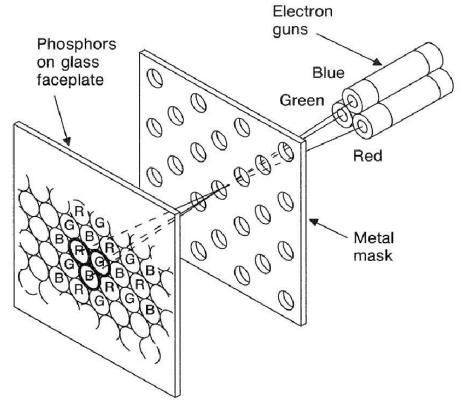

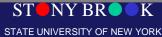

- Each screen pixel consists of a *phosphor* triple: one glowing red, one green, and one blue
- A phosphor is a circular spot of *phosphorescent* material that glows when electrons
   strike it
- Red phosphors glow red
  RGB triad together form a single pixel on screen

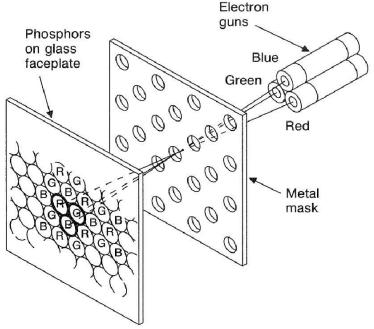

- Glowing phosphor triples blend together to form color encoded in RGB triple
- Amount of energy that electron guns deliver to each phosphor depends on Electron guns Phosphors **RGB** value of image on glass Blue faceplate Green pixel displayed there O=O=O Red RGB values between  $0^{0} 0^{0} 0^{0}$ 1 000 Metal

mask

0 and 1 are mapped to voltages for the guns

 True or false: A color image in a CRT is generated by blending the three colored beams of light that are fired from the back of the monitor and blended on the front surface of the screen

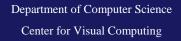

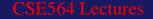

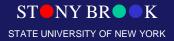

- The phosphors glow only for about 10-60 microseconds
- Image refreshed 30-60 times per second
- This rate is called the *refresh rate* and is given in Hz
- So if we redraw the image once every 1/60<sup>th</sup> of a second, but the image lasts only a few millionths of a second, what about the gap?
- 1/60<sup>th</sup> second is approximately 16667 microseconds
- (16667 10) microseconds = "long" delay between refreshes
- So why is there no visible flicker?

Department of Computer Science Center for Visual Computing

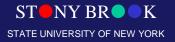

# **Raster Devices: Display Resolution**

- The raster is not 100% perfect points of light corresponding to pixels can overlap slightly
- Same is true of raster printing technologies, like laser and injket printers
- Pixels are more like circles than squares in reality
- Raster devices are also limited by resolution

   Computer monitors 1600 x 1200 and higher
   Laser printers 300 dpi, 600 dpi, 1200 dpi and higher
   TV resolution? HDTV?

Department of Computer Science Center for Visual Computing

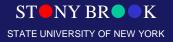

# Raster Devices: Color Depth

- Horizontal lines of pixels are called *scanlines*
- TV: 640 HDTV: 720 or 1080
- Monochrome monitor has 1 bits per pixel (bpp)
- Grayscale has 8 bpp (usually)
- Color monitors most often have 24 bpp: 8 bits each for red, green and blue color channels
- How many different levels of gray can we represent with 8 bits per pixel?
- How many different colors can 24-bit color represent?

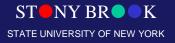

# **Image Resolution**

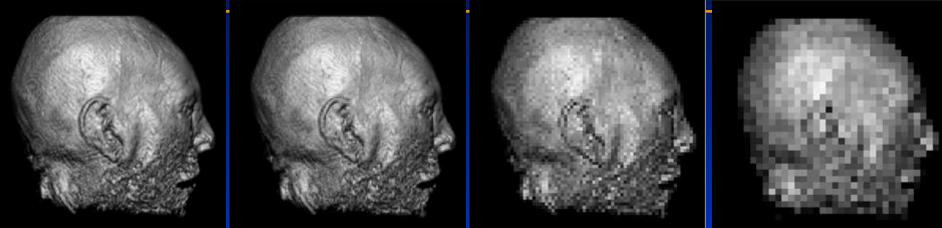

 $res = 300^2$  pixels  $res = 150^2$  pixels  $res = 75^2$  pixels

res  $=37^2$  pixels

- Image resolution very important in visualization/rendering, why?
- When might we want to use a low resolution image?

Department of Computer Science Center for Visual Computing

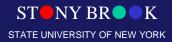

# How Many Bits Do We Need?

- Number of bits per pixel often called bit depth
- How many bits should we use in practice?
- #1: 8-bit original image
  #2: lower 4 bits dropped
  #3: (image #1 image #2
  #4: image #3 enhanced

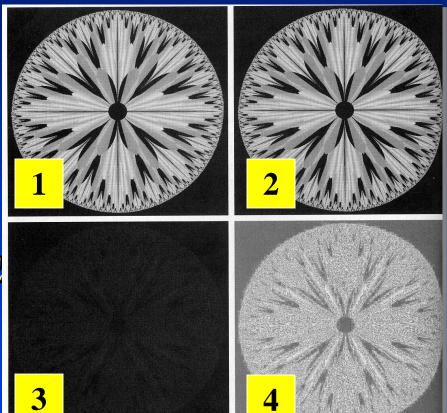

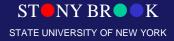

Department of Computer Science Center for Visual Computing

# Bit Depth

- Suppose we want to display 256 gray levels, but we have only 1-bit color.
- What colors *can* we display?
- How do we accommodate grayscale images?
- How do we accommodate color images?
- Suppose we want to display 16.7 million colors on our color monitor, but we have only 8-bit color. What can we do?

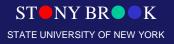

# Dithering

- Dithering is a way to use a mixture of colors to trick eye into seeing colors that cannot be actually represented by display device
- We can approximate gray by using a combination of black and white:
- The relative densities

   of black and white
   determine the "gray"
   value

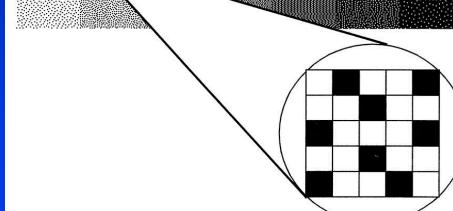

#### Also called halftoning (vb. to halftone)

Department of Computer Science Center for Visual Computing

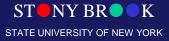

# Interfacing to the Hardware

- A lot goes on "under the hood" in the graphics and display hardware
- Graphics hardware: converts geometry into pixels
- Display hardware: displays pixels
- Simplified hierarchy

Your Program

Application Library — VTK

Graphics Library

Graphics Hardware

Display Hardware

Department of Computer Science Center for Visual Computing

# Interfacing to the Hardware

- From perspective of visualization, mechanics of image display aren't too important
- We are more interested in what software can deliver
- Not even really interested in computer graphics!
- We just want to visualize!
- Why we use VTK and similar programming libraries
- We can treat everything under VTK as some nebulous "black box" that converts our 3D shapes into pixels
- Our building blocks are called graphics primitives
- But for graphics, we have to understand how pixels are drawn!

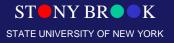

# **Graphics Pipelines**

- Graphics processes generally execute sequentially
- Typical 'pipeline' model
- There are two 'graphics' pipelines
  - The Geometry or 3D pipeline
  - The Imaging or 2D pipeline

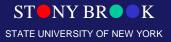

Department of Computer Science

Center for Visual Computing

# **Graphics Primitives**

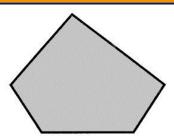

**Polygon** — a set of edges, usually in a plane, that define a closed region. Triangles and rectangles are examples of polygons.

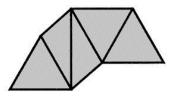

**Triangle Strip** — a series of triangles where each triangle shares its edges with its neighbors.

K

FW YORK

Line — connects two points.

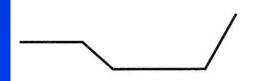

**Polyline** — a series of connected lines.

**Point** — a 3D position in space.

# **Graphics Primitives**

- Vertex: position, normal, color how many values total?
- Polygon: series of connected vertices

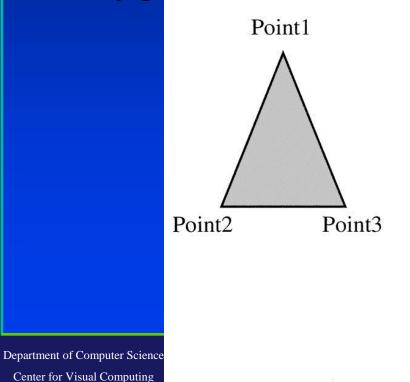

```
Point1
   position=(1,3,0)
   normal= (0,0,1)
   color= (.8,.8,.8)
Point2
   position=(0,0,0)
   normal= (0,0,1)
   color= (.8,.8,.8)
Point3
   position=(2,0,0)
   normal= (0,0,1)
   color= (.8,.8,.8)
Polygon1
```

points= (1,2,3)

NY BR K IVERSITY OF NEW YORK

# **Graphics Primitives**

- Normal vectors: why for vertices?
- If our polygonal object came from curved surface, vertex normals will not be same as polygonal

STATE UNIVERSITY OF NEW YORK

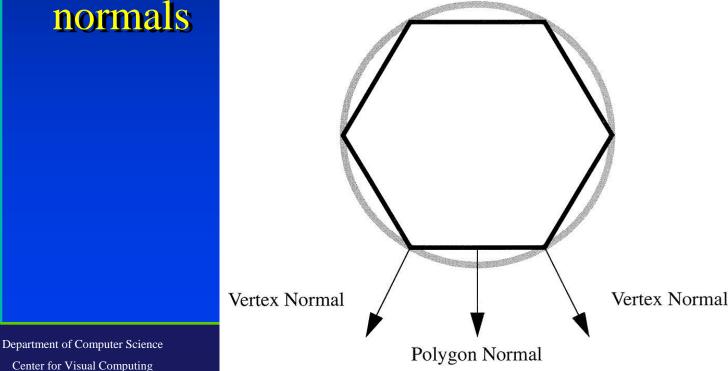

# **Geometry Pipeline**

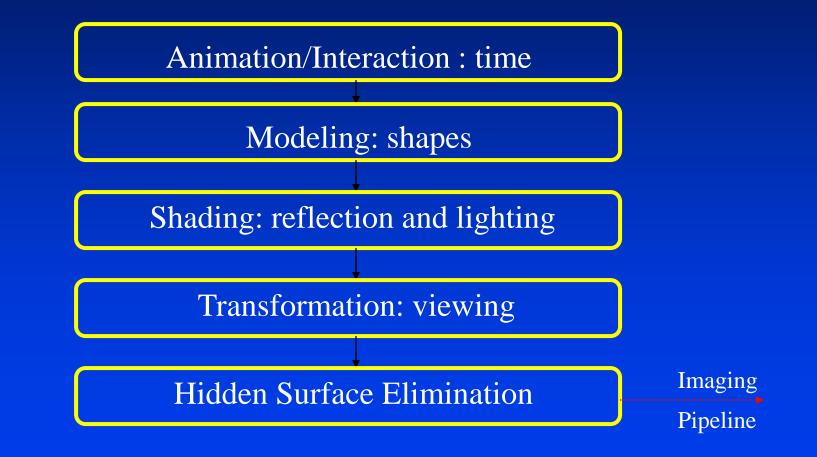

ST NY BR K

Department of Computer Science

Center for Visual Computing

# **Imaging Pipeline**

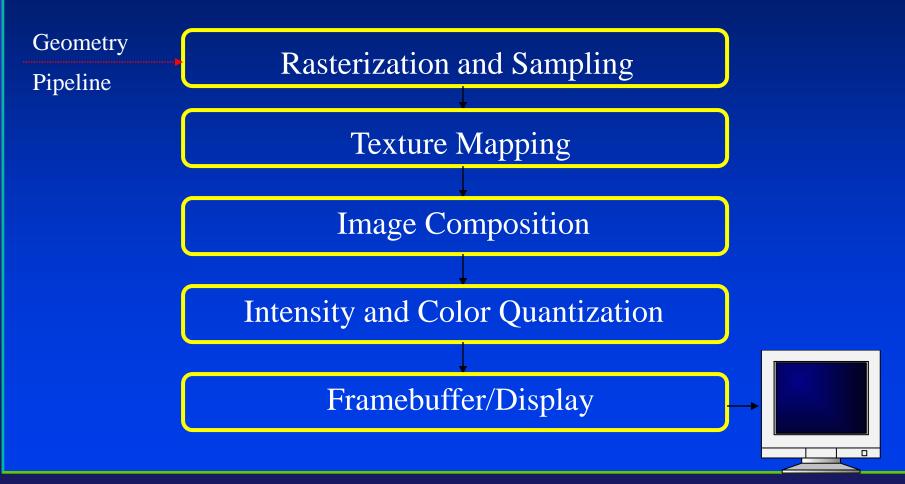

ST NY BR K

Department of Computer Science

Center for Visual Computing

- We looked at raster devices and some different kinds of geometric objects we might wish to draw on the screen
- Process of converting geometry into pixels is called *rasterization* or *scan-conversion*
- Each triangle in our model is transformed (rotated, etc.) and projected by the transformation and projection matrices
- Next we *clip* each triangle to the image plane
- Each triangle is entirely inside, entirely outside, partially visible w.r.t the image plane

Department of Computer Science Center for Visual Computing

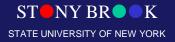

- We will take an *object-order approach*
- Question: In contrast, ray-tracing is *what*-order?
- We process each triangle one by one
- After we transform and clip it, we rasterize it we figure how what pixels on screen we need to update to draw the triangle on screen

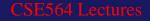

• We will process the triangle in *scan-line order*: left-to-right starting at top left corner, moving

right and down

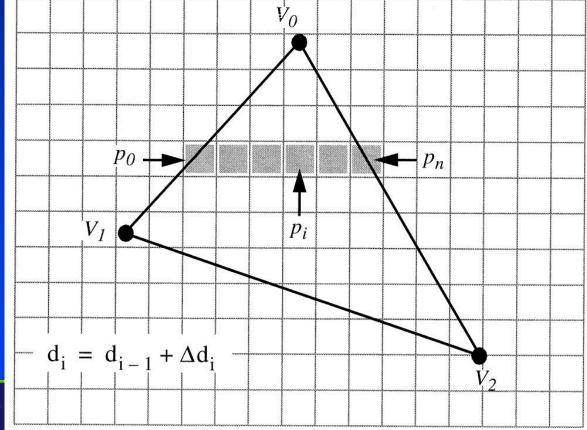

Department of Computer Science Center for Visual Computing CSE5

• We sort the vertices by their y values and find the vertex with the maximal y value; call this

vertex v<sub>0</sub>

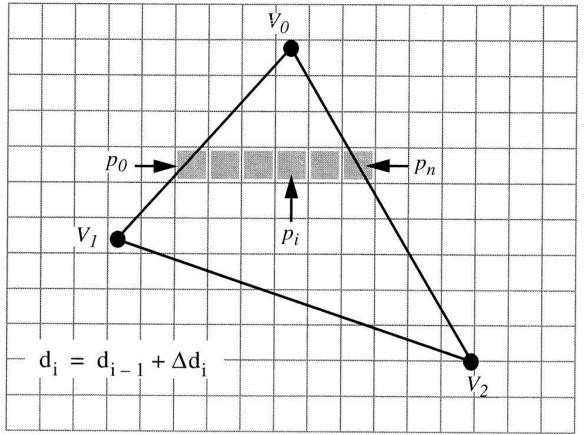

# • This sorting allows us to identify the other two vertices, $v_1$ and $v_2$

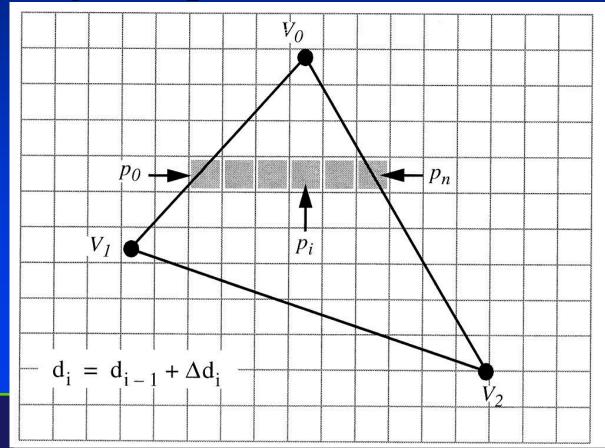

```
T NY BR K
TE UNIVERSITY OF NEW YORK
```

• Using the slopes of the edges we can compute each row of pixels to process, called a *span* of

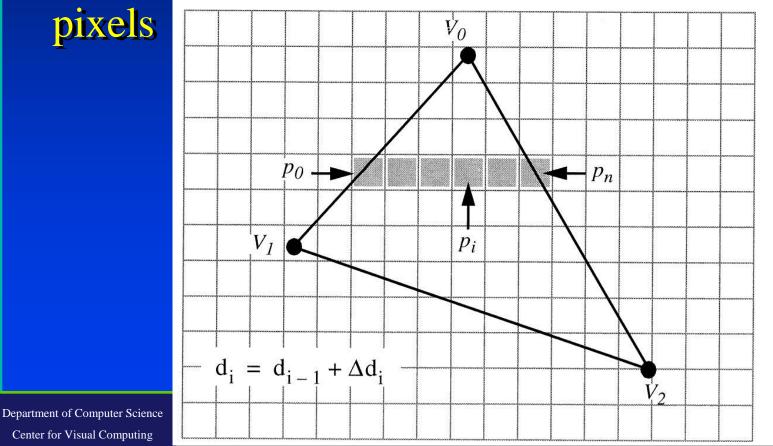

NY BR

TE UNIVERSITY OF NEW YORK

- Across each polygon we interpolate various data values d<sub>i</sub> for each pixel
- Example: RGB to assign colors to vertices

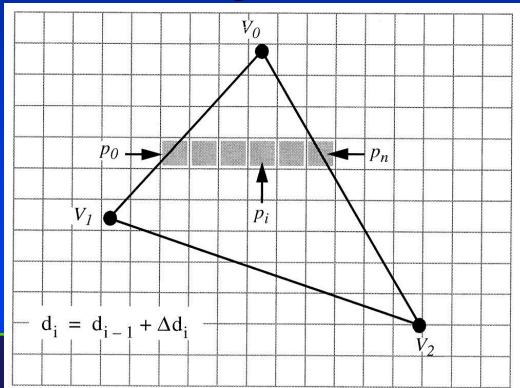

NY BR

STATE UNIVERSITY OF NEW YORK

- But where do we get the RGB values?
- We will have to look at shading and illumination
- Now we will see how the theory is put into practice
- We will look at three ways of implementing the illumination equations:
  - Flat surface rendering
  - Gouraud surface rendering
  - Phong surface rendering

Department of Computer Science Center for Visual Computing

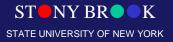

# An Example through the Pipeline...

#### The scene we are trying to represent:

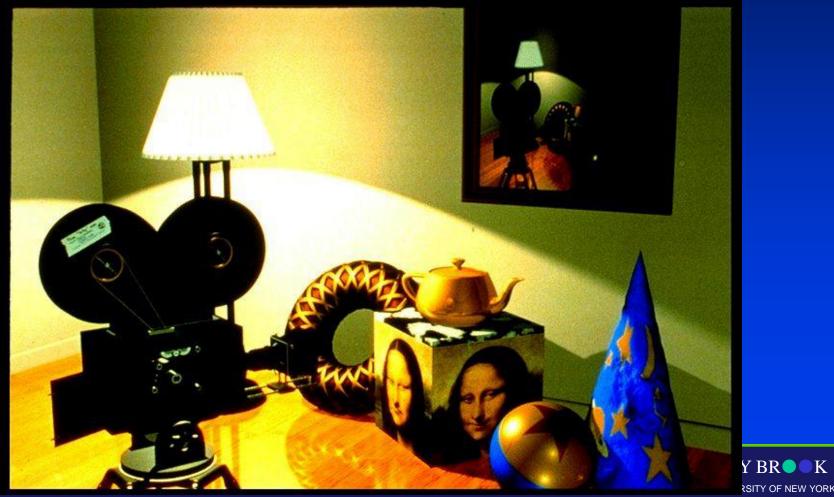

BR

Department of Co Center for Visu

# Wireframe Model – Orthographic Views

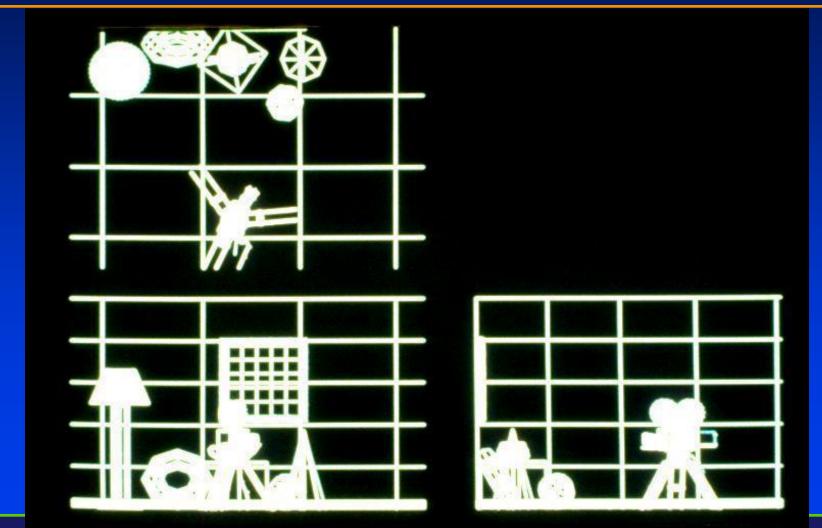

Department of Computer Science

Center for Visual Computing

ST NY BR K

# **Perspective View**

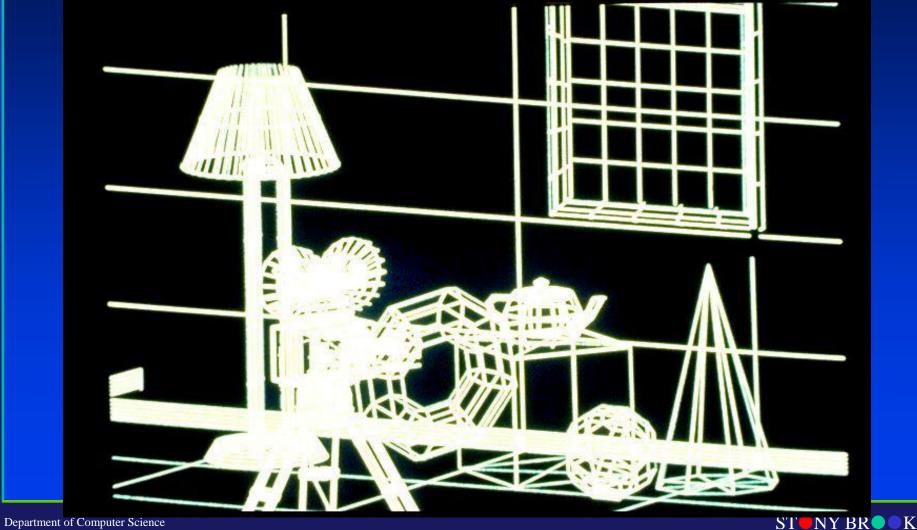

Center for Visual Computing

STATE UNIVERSITY OF NEW YORK

# **Depth Cue**

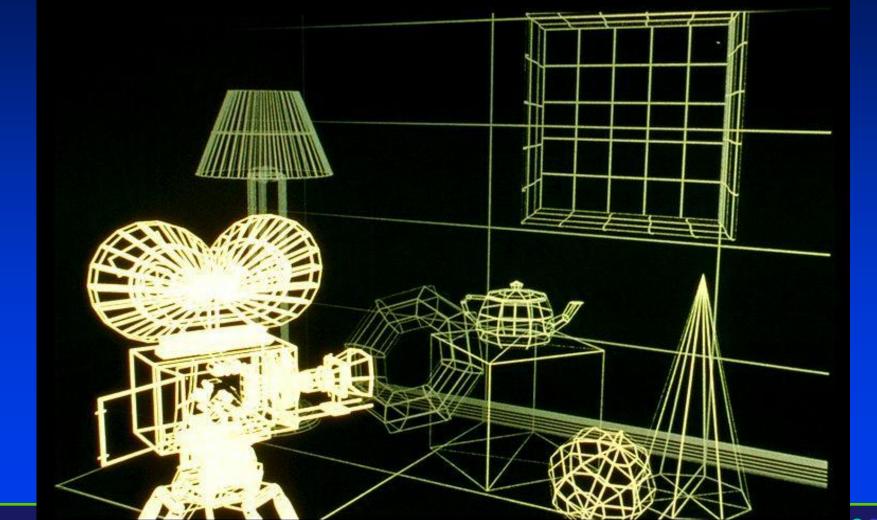

Department of Computer Science

SI INI DROK

Center for Visual Computing

# Hidden Line Removal – Add Color

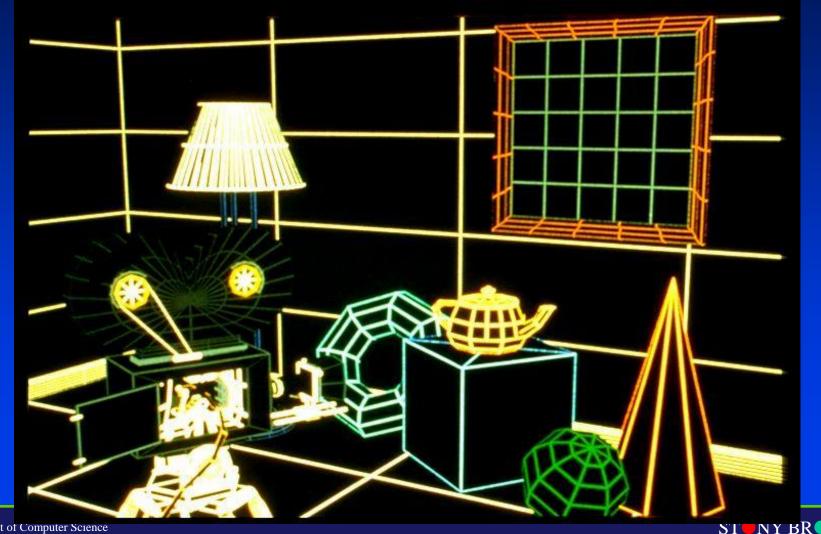

Department of Computer Science Center for Visual Computing ST NY BR K

# **Constant Shading - Ambient**

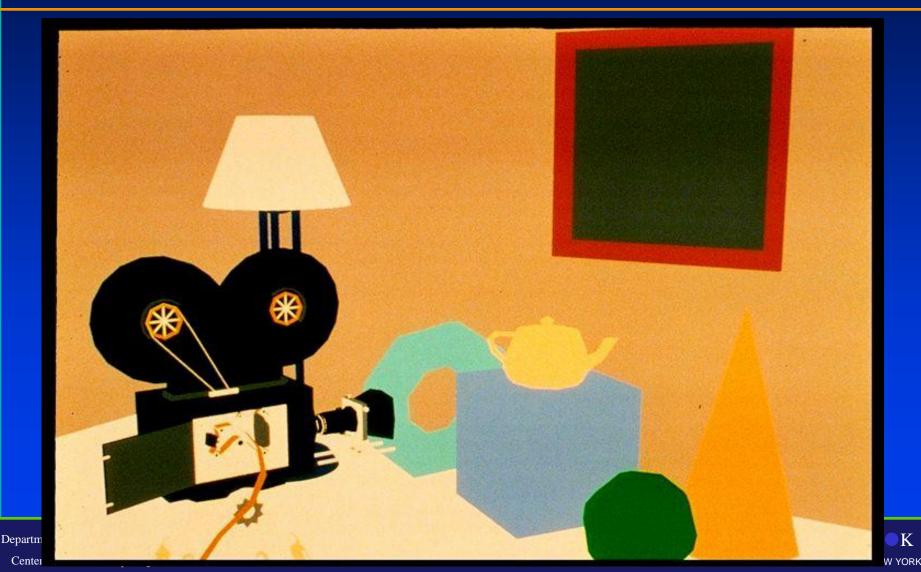

# Faceted Shading - Flat

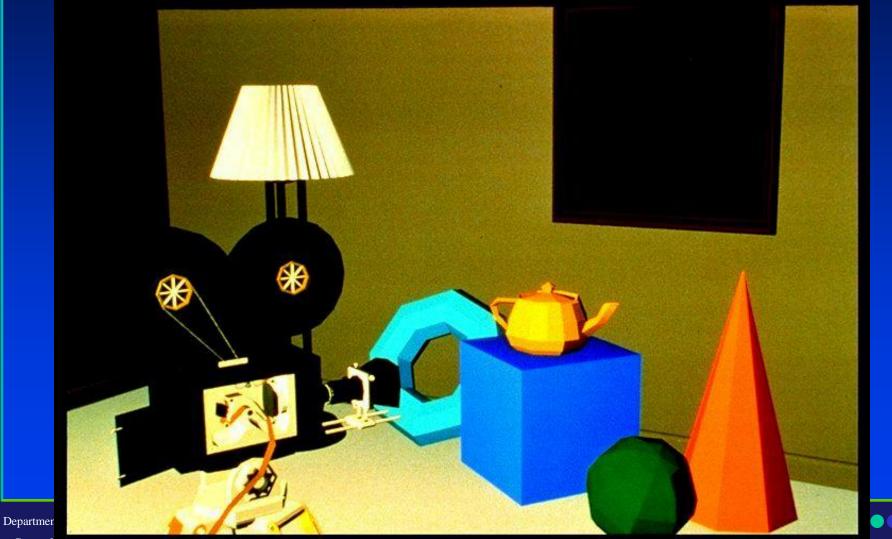

Center for visual Computing

STATE UNIVERSITY OF NEW YORK

K

#### Gouraud Shading, No Specular Highlights

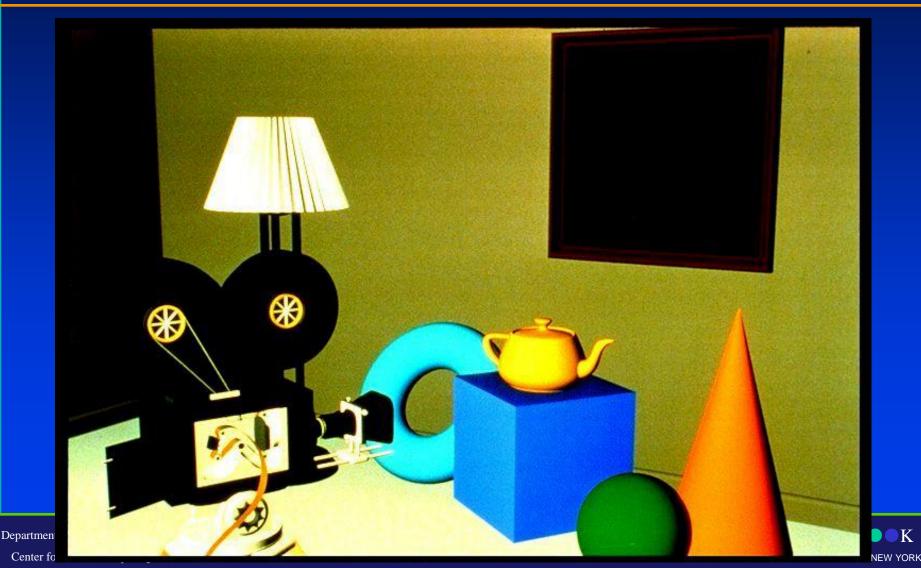

Κ

# Specular Highlights

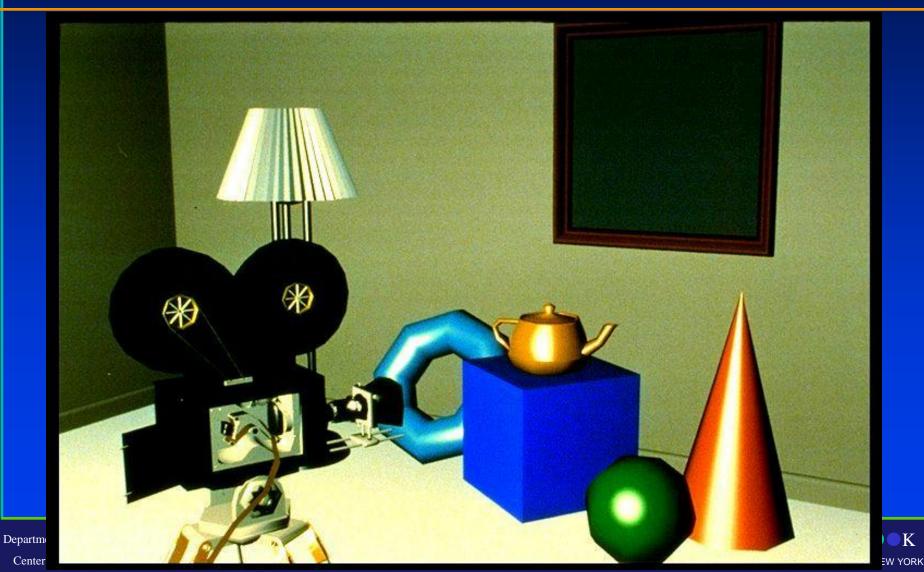

# **Phong Shading**

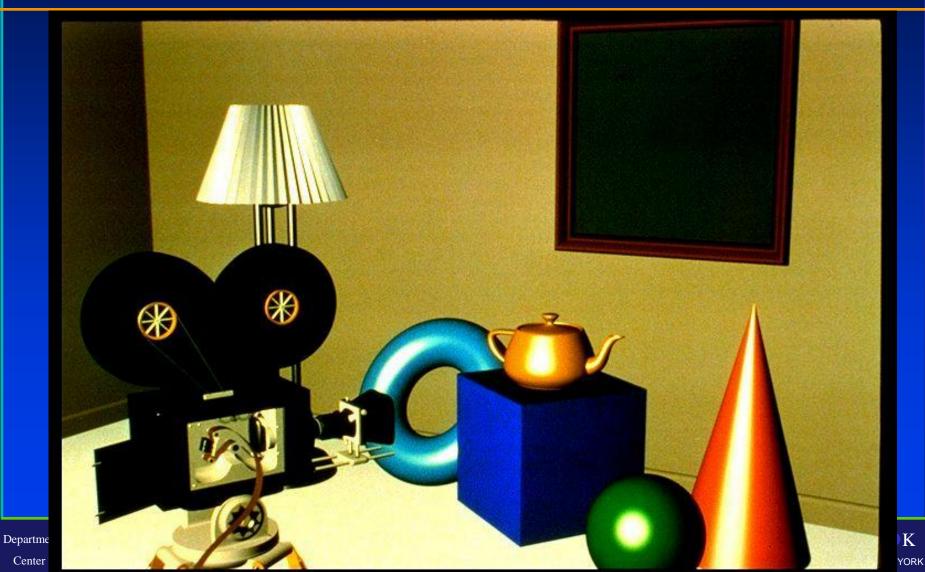

# **Texture Mapping**

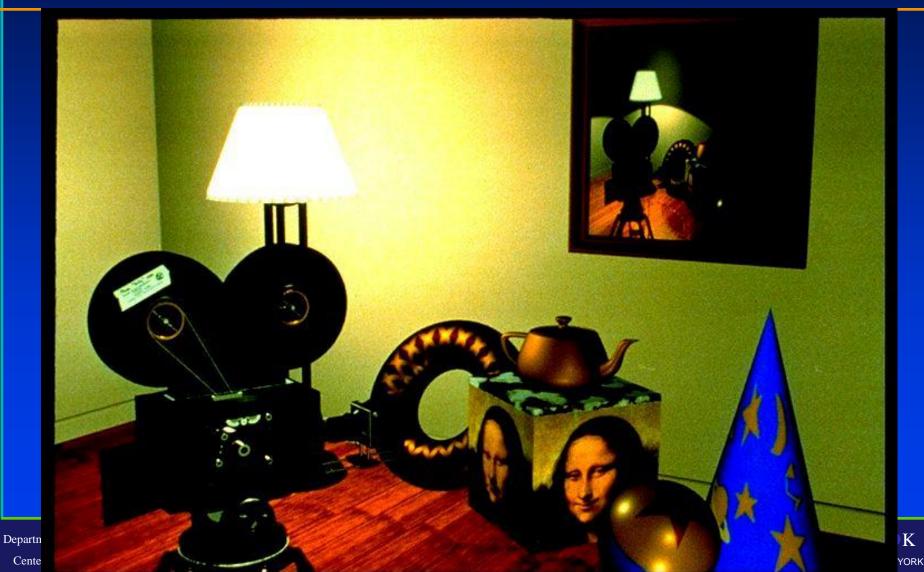

# **Texture Mapping**

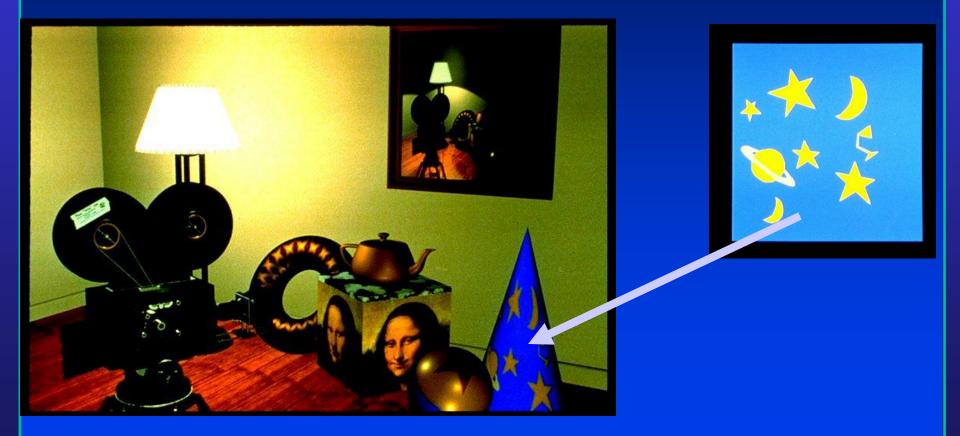

ST NY BR K

# Reflections, Shadows & Bump mapping

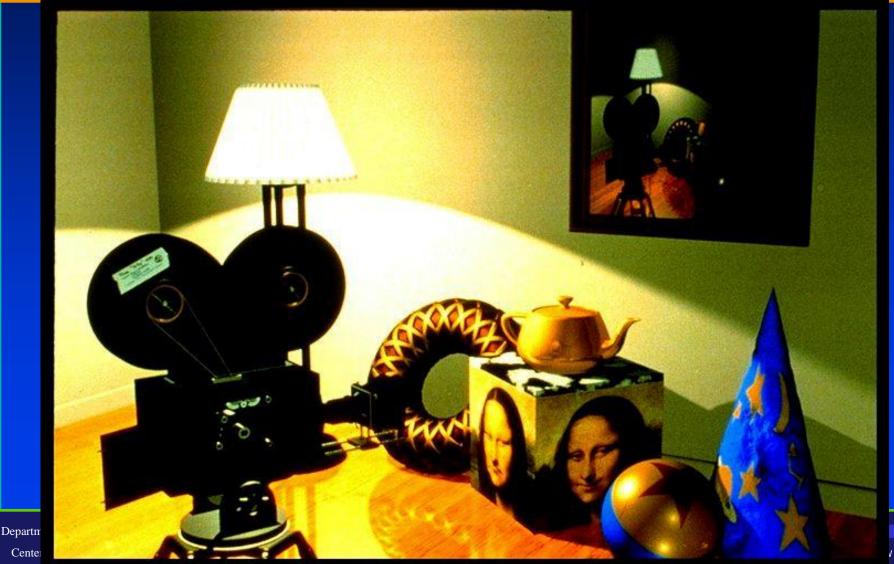